ALL'AMICO SAC.TE F. S. ENGELHARDT

CON AFFETTO

enfus (Br

## MISSA EUCHARISTICA

QUATUOR VOCIBUS INAEQUALIBUS CONCINENDA

## ORGANO COMITANTE

**AUCTORE** 

## Presb. LAURENTIO PEROSI

 $103456 - (A)$  netti Fr. 3 –

103457 Parti cantanti staccate (A) netti Fr. I -

Proprietà degli Editori per tutti i paesi. - Deposto a norma dei trattati internazionali. Tutti i diritti di riproduzione e trascrizione sono riservati.

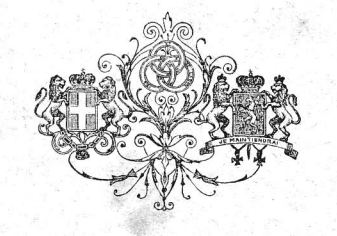

RICORDI G.  $\&$ 

EDITORI-STAMPATORI

 $MILANO = ROMA = NAPOLI = PALERMO = PARIGI = LONDRA = LIPSIA = BUENOS-AIRES = NEW-YORK$ (Copyright 1900, by G. Ricordi & Co.)

(PRINTED IN ITALY).

Visto per l'approvazione ecclesiastica

Milano, 22 novembre 1900.

Sac. ANGELO NASONI, Fresidente della Comm. Arciv per la Musica Sacra.

÷,